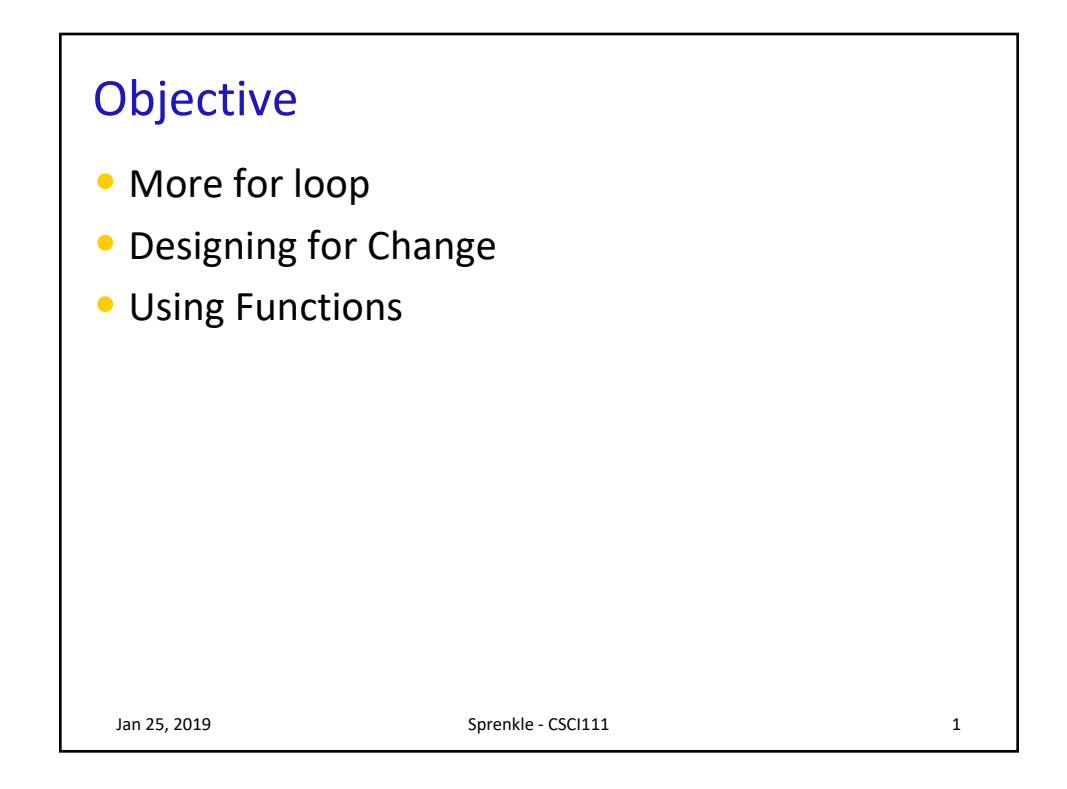

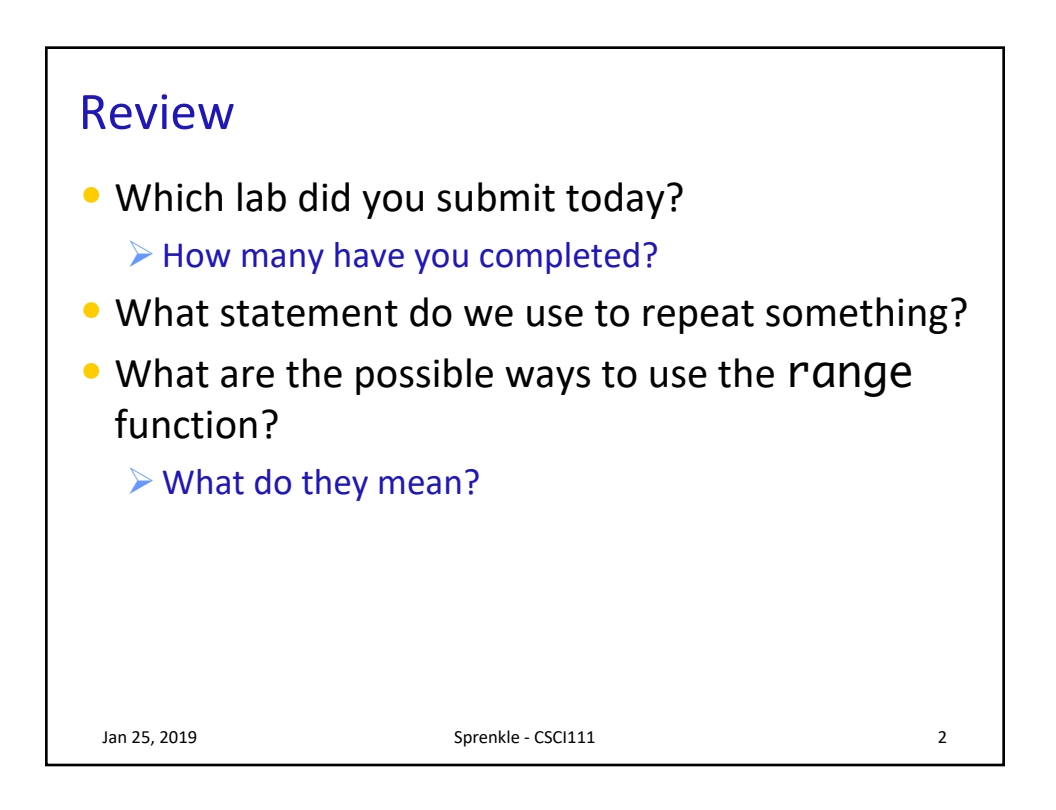

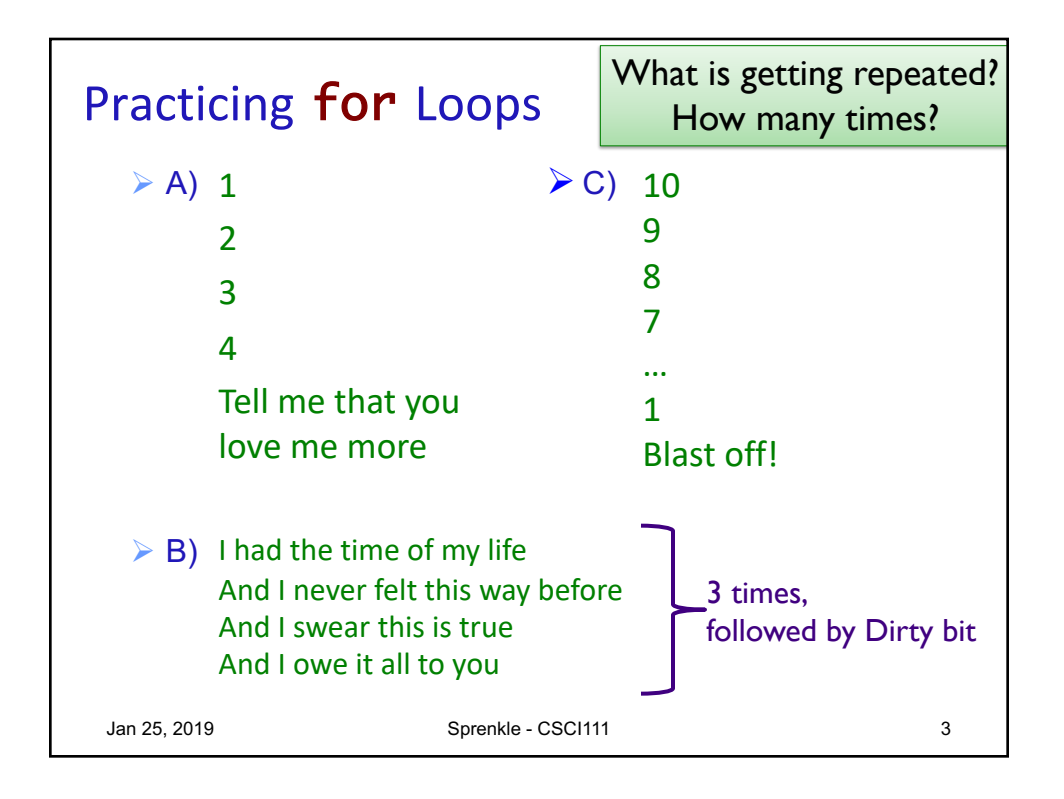

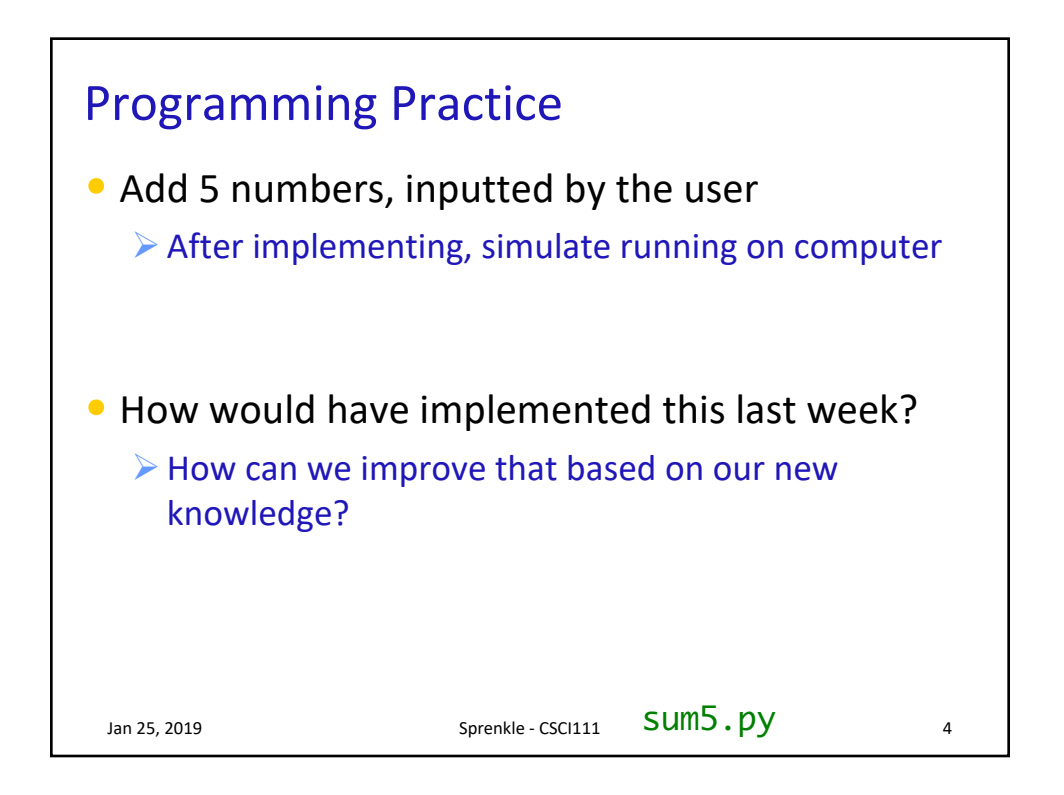

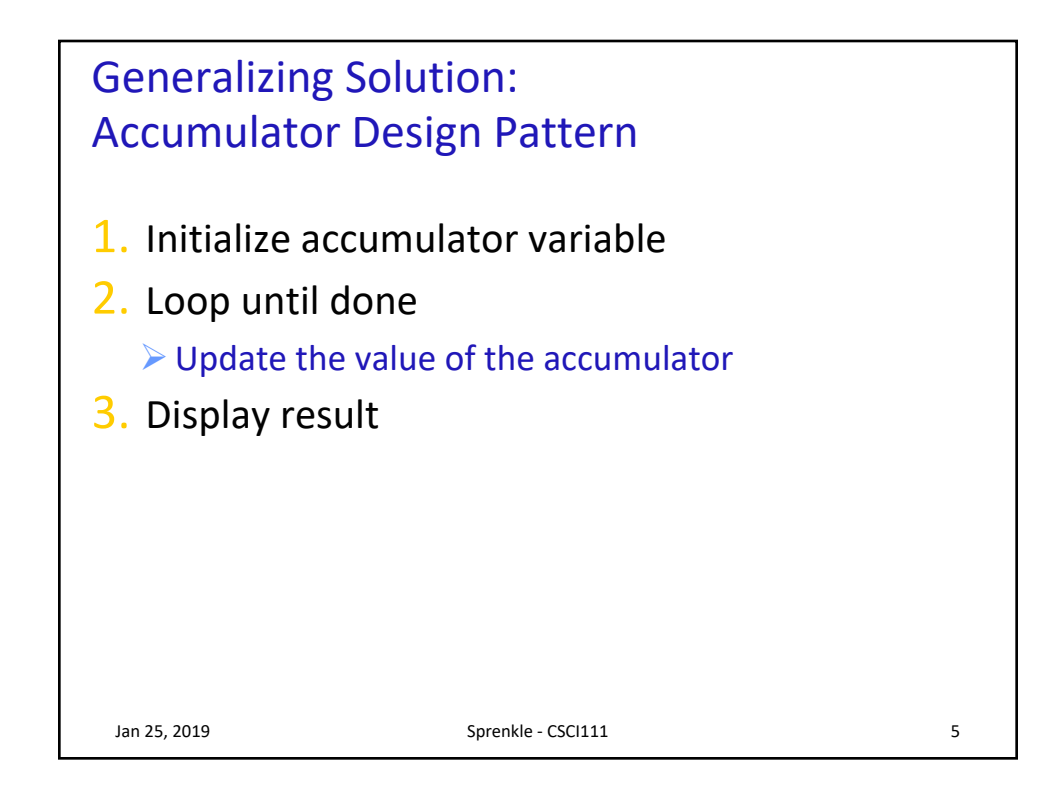

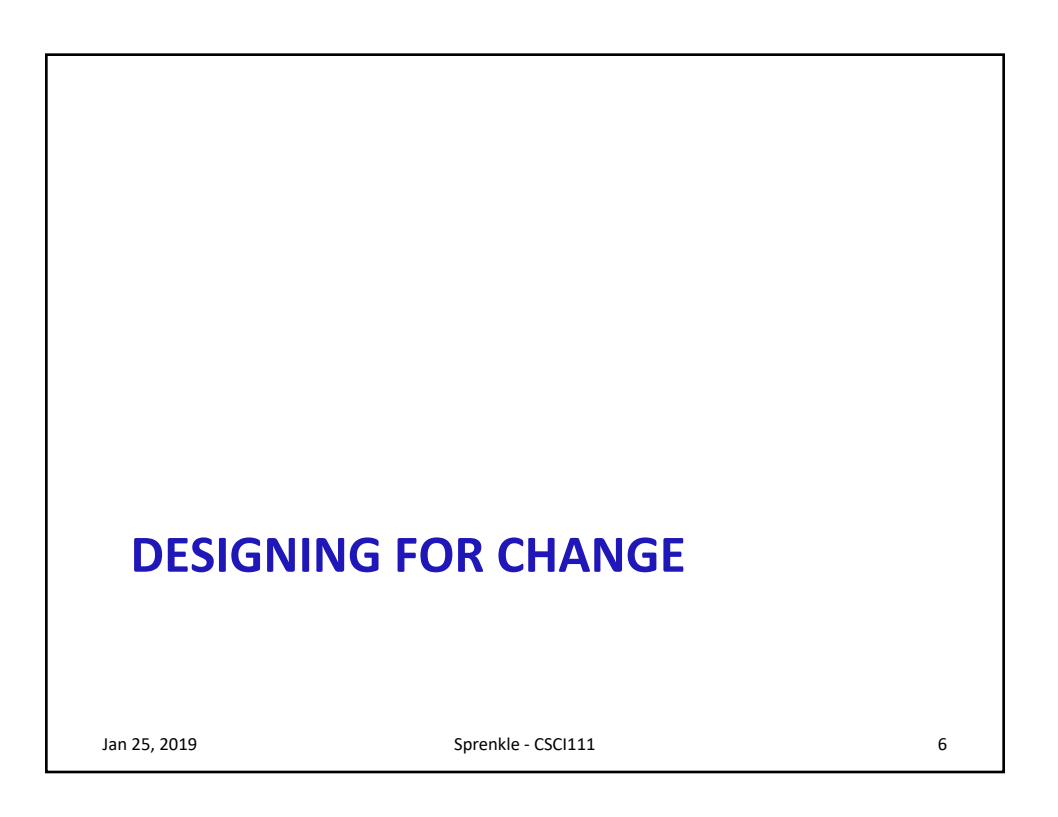

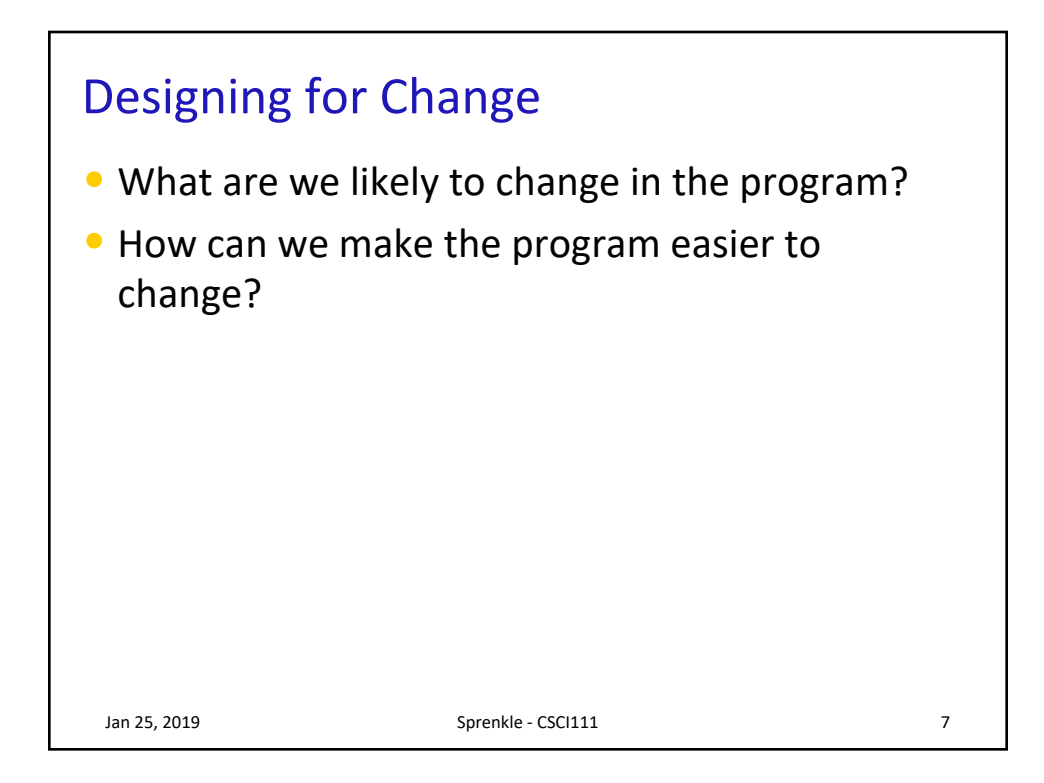

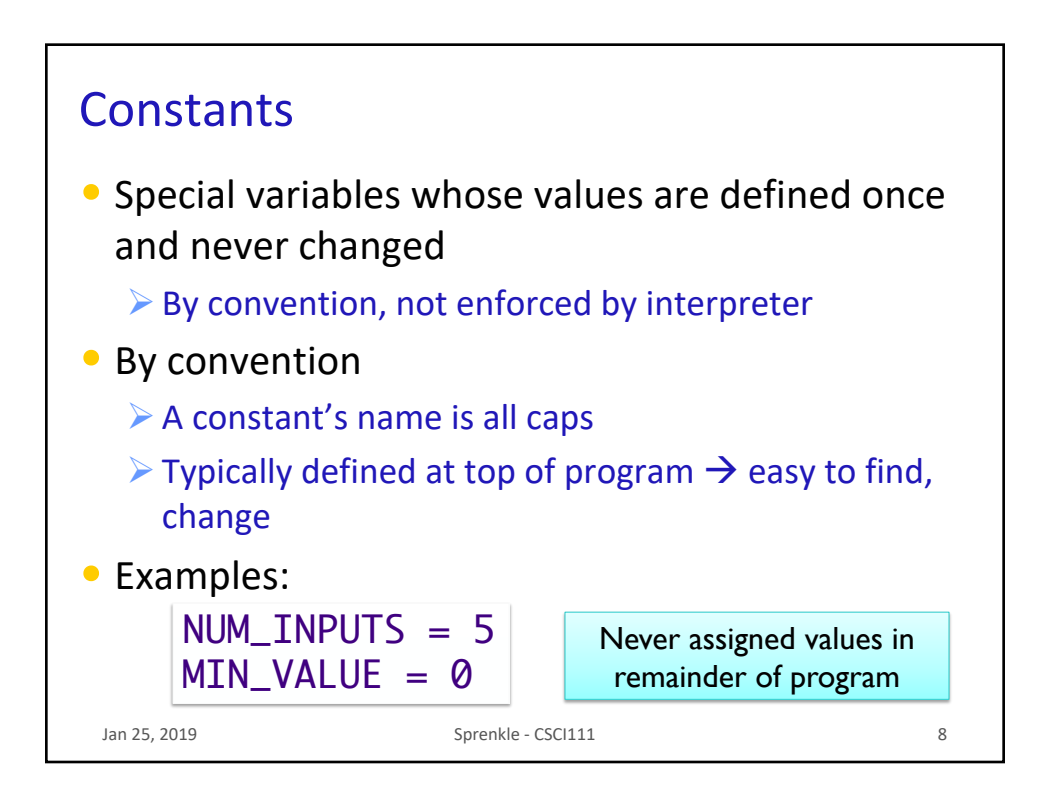

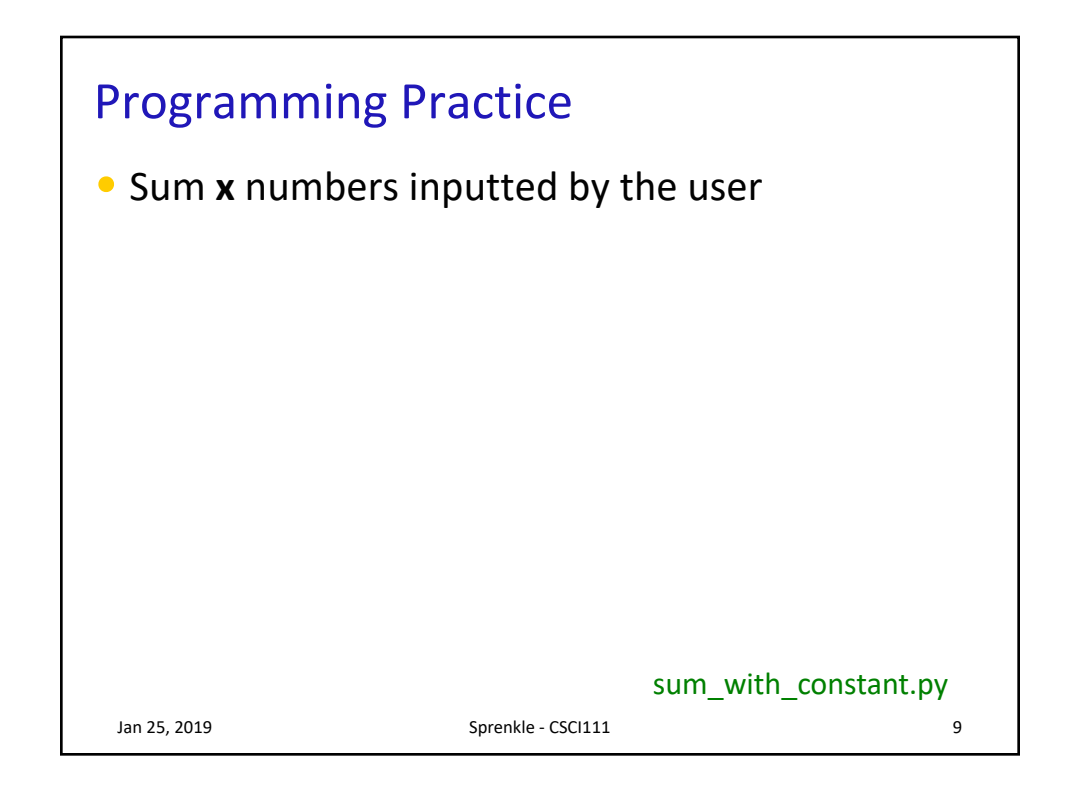

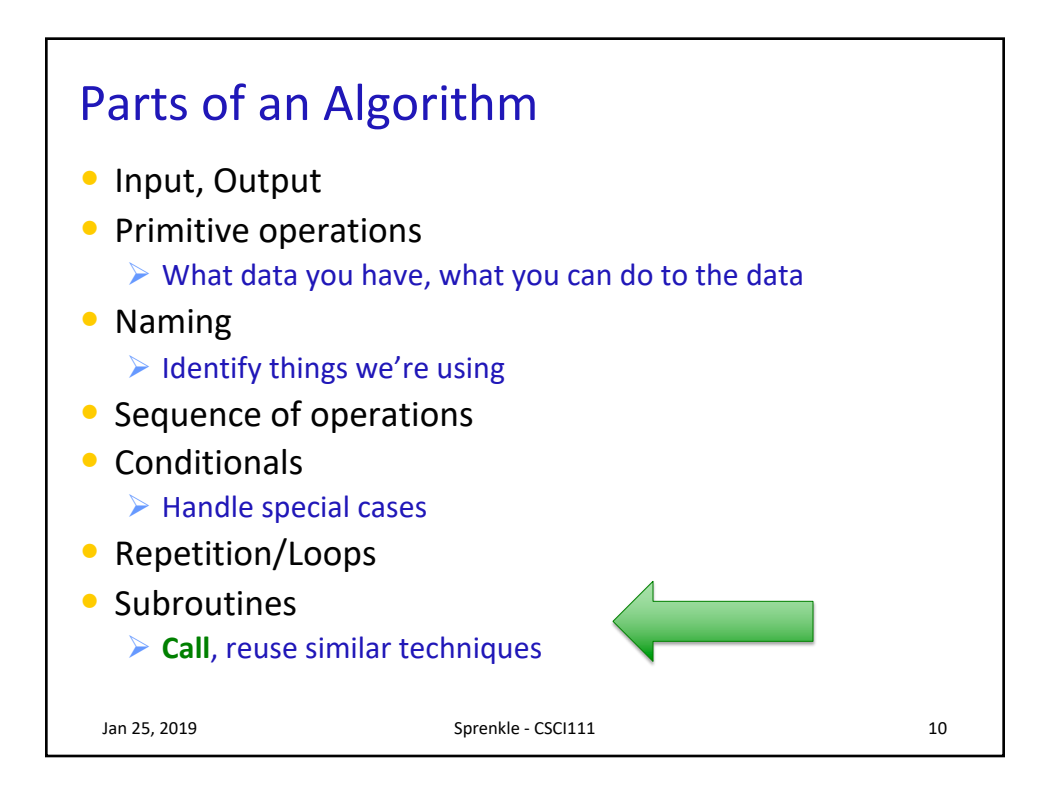

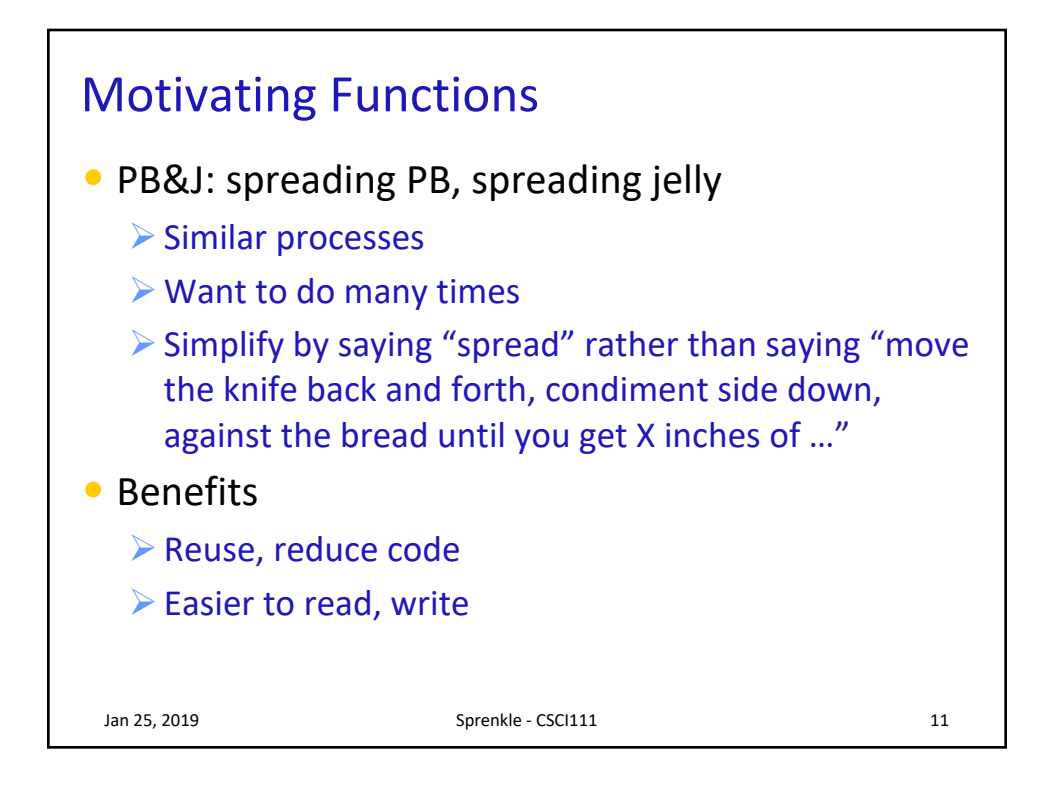

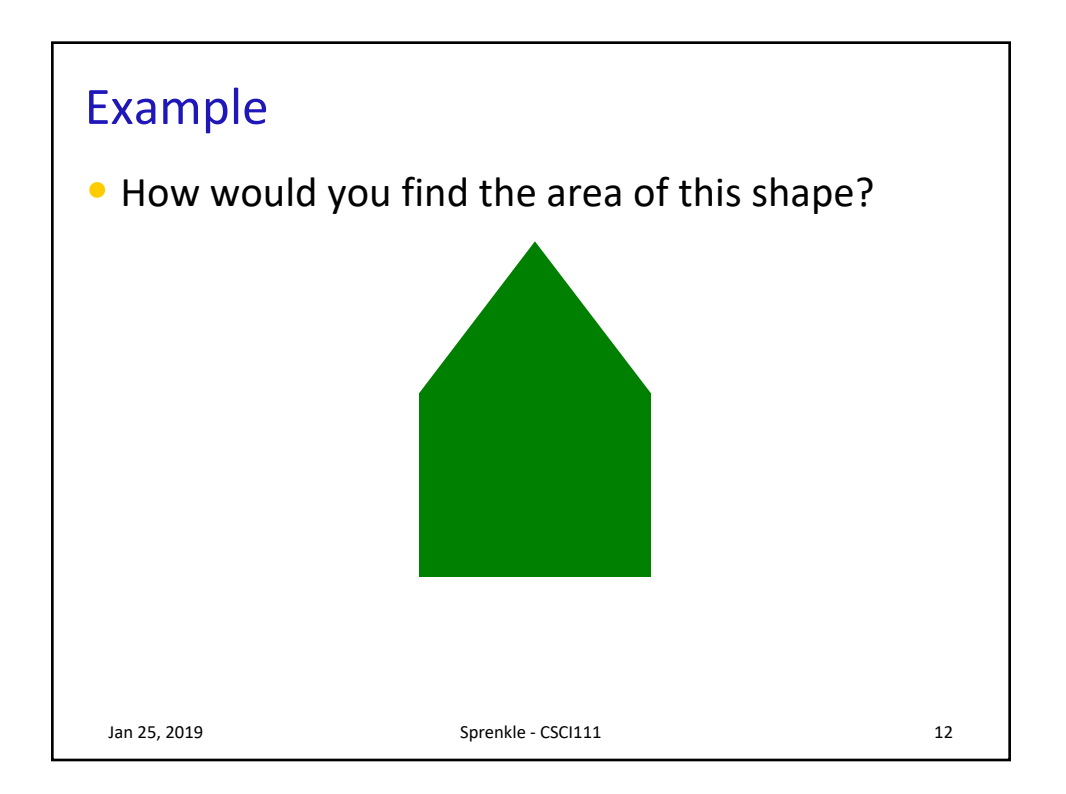

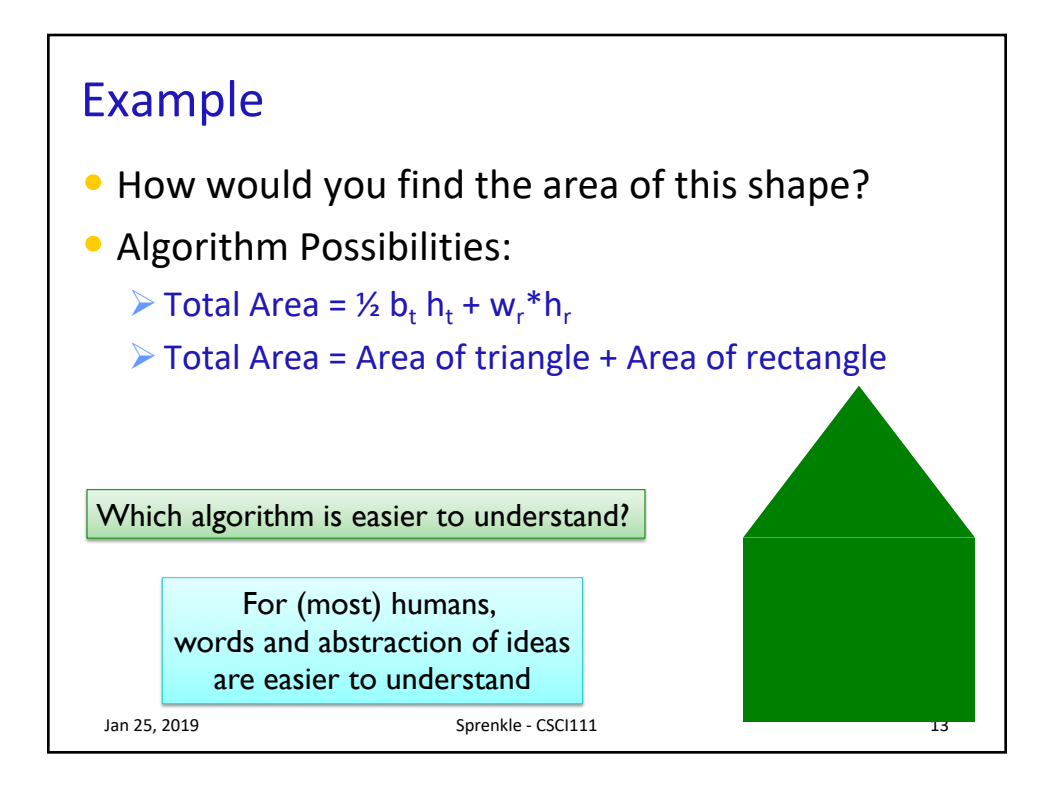

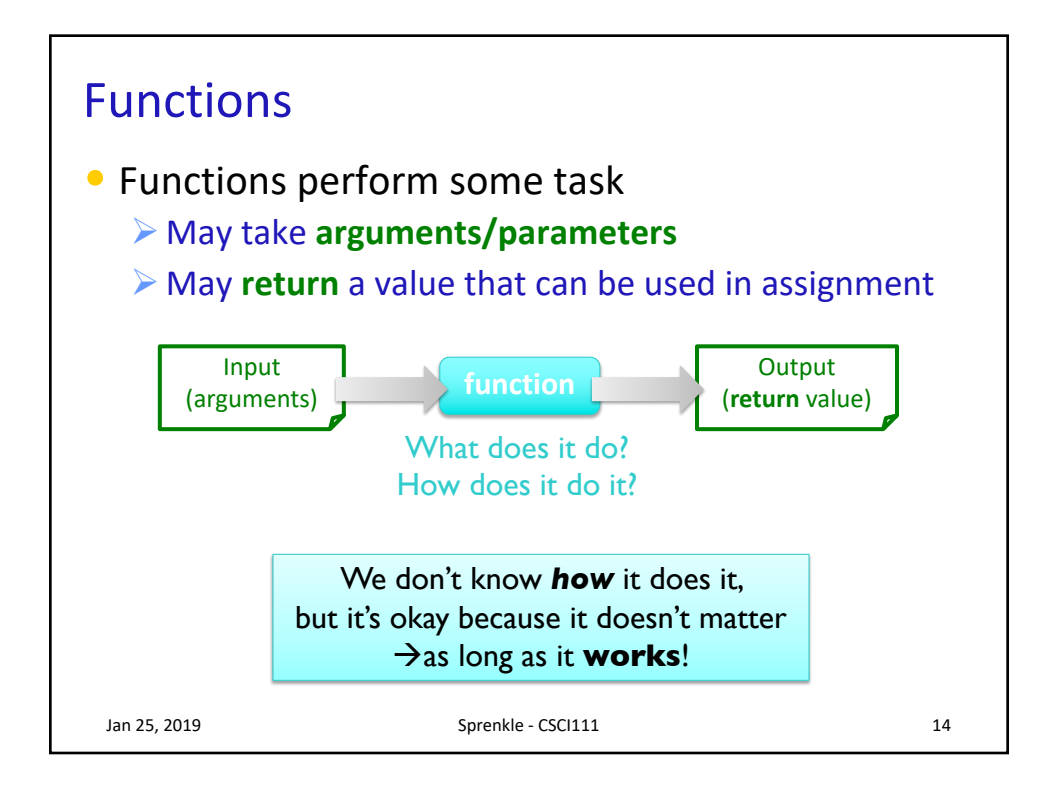

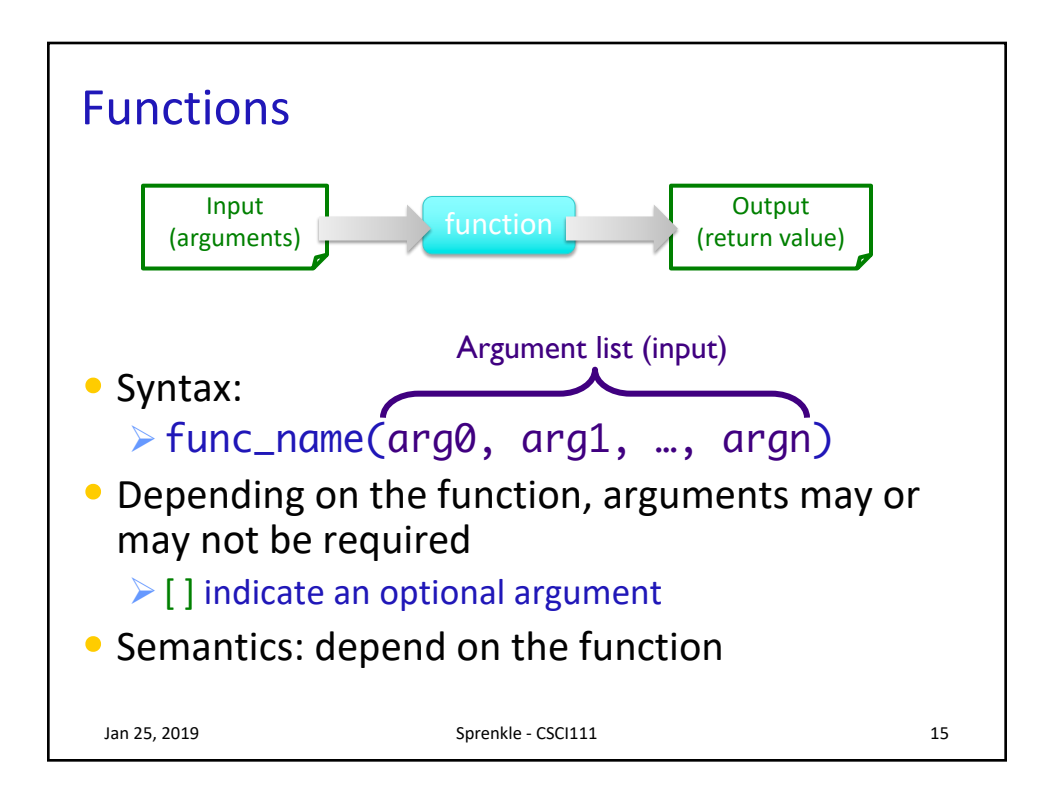

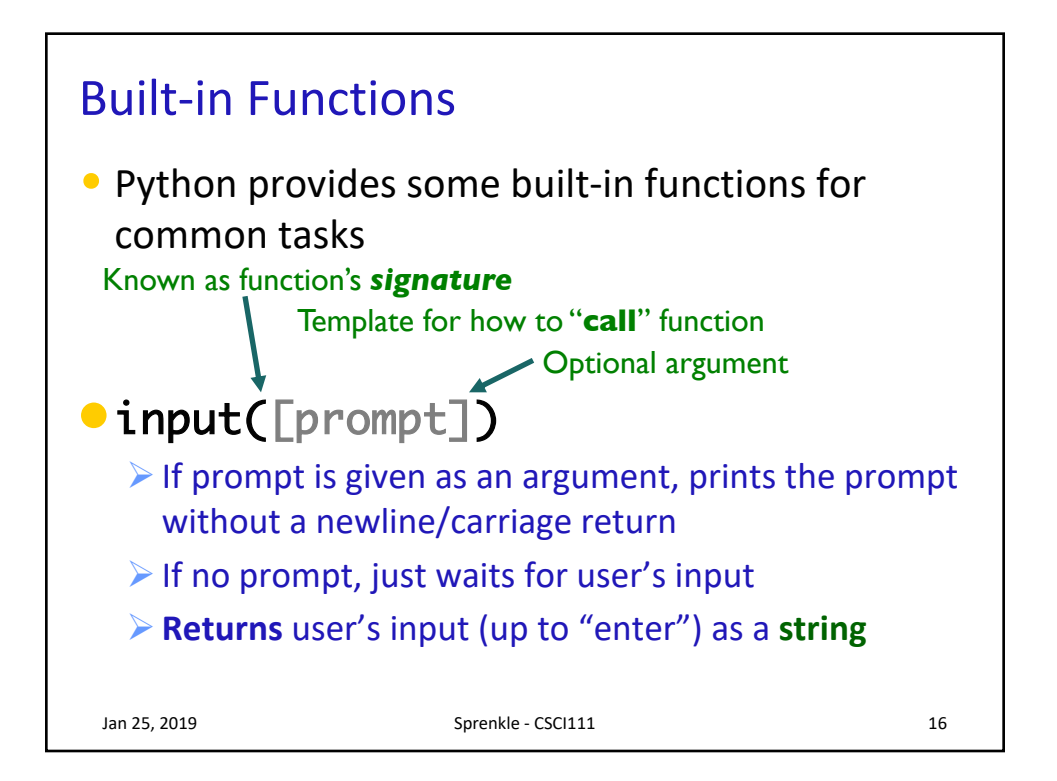

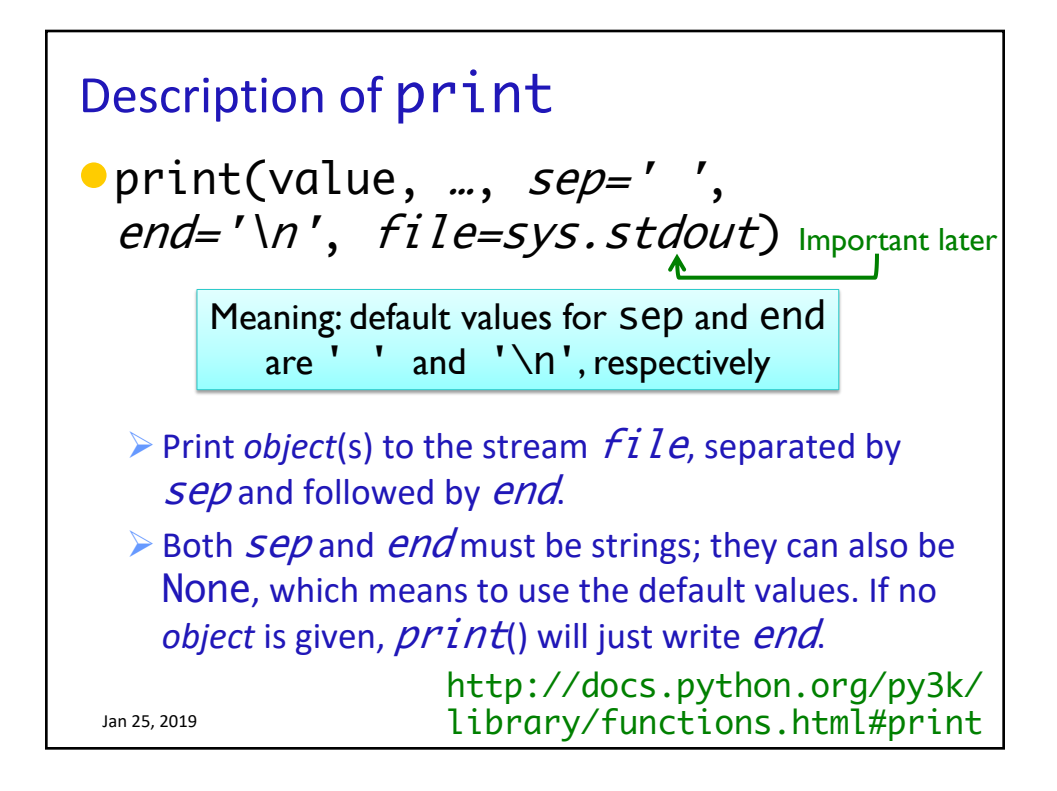

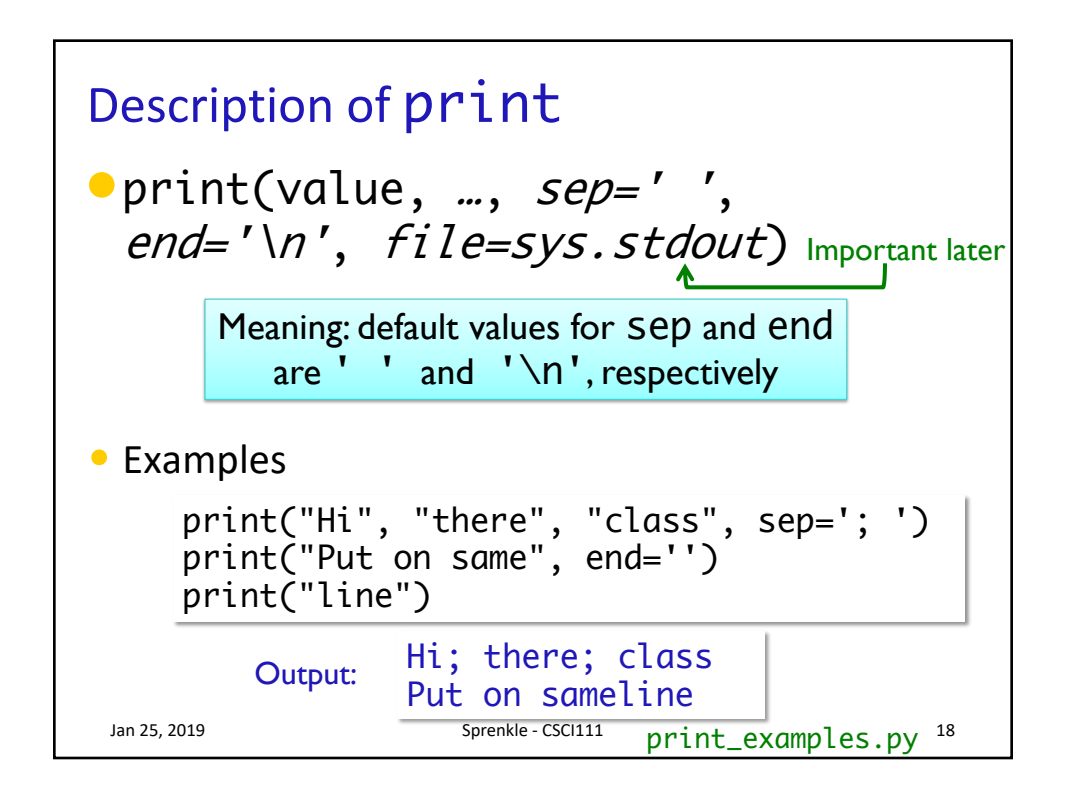

## More Examples of Built-in Functions Jan 25, 2019 **Sprenkle** - CSCI111 **19** Interpreter **Function Signature Description** round(x[,n]) Return the float x rounded to n digits after the decimal point If no **n**, round to nearest **int**  $abs(x)$  Returns the absolute value of x type(x) Return the type of x  $pow(x, y)$  Returns  $x^y$

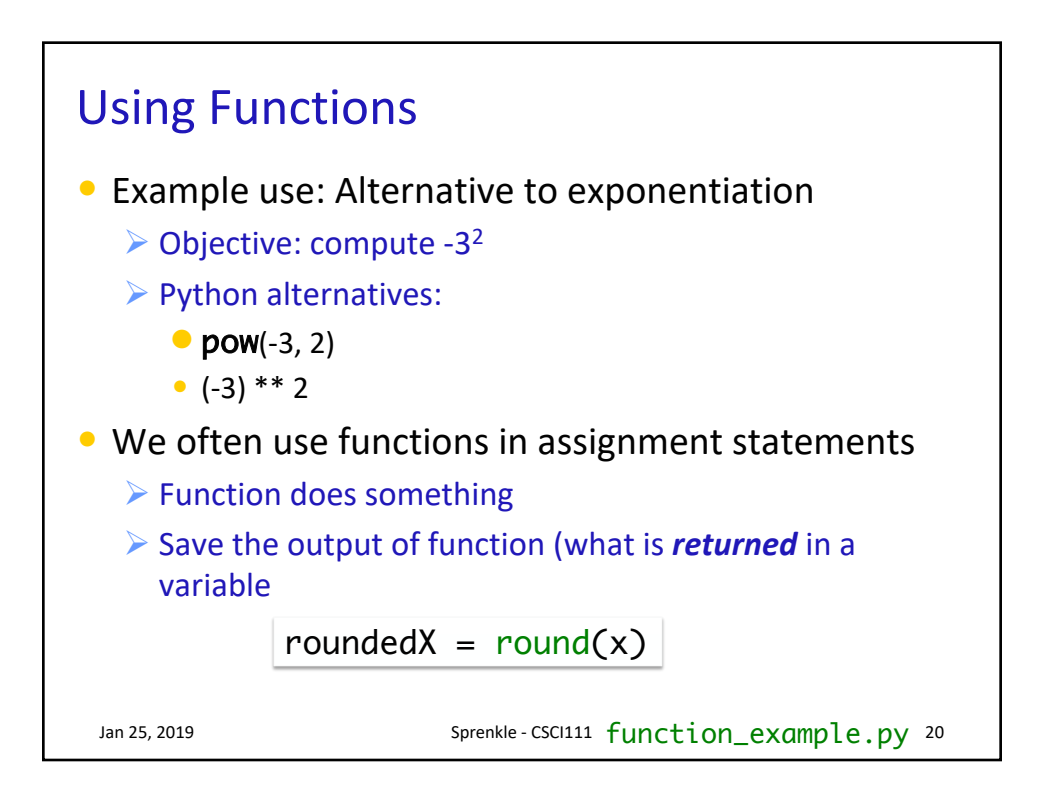

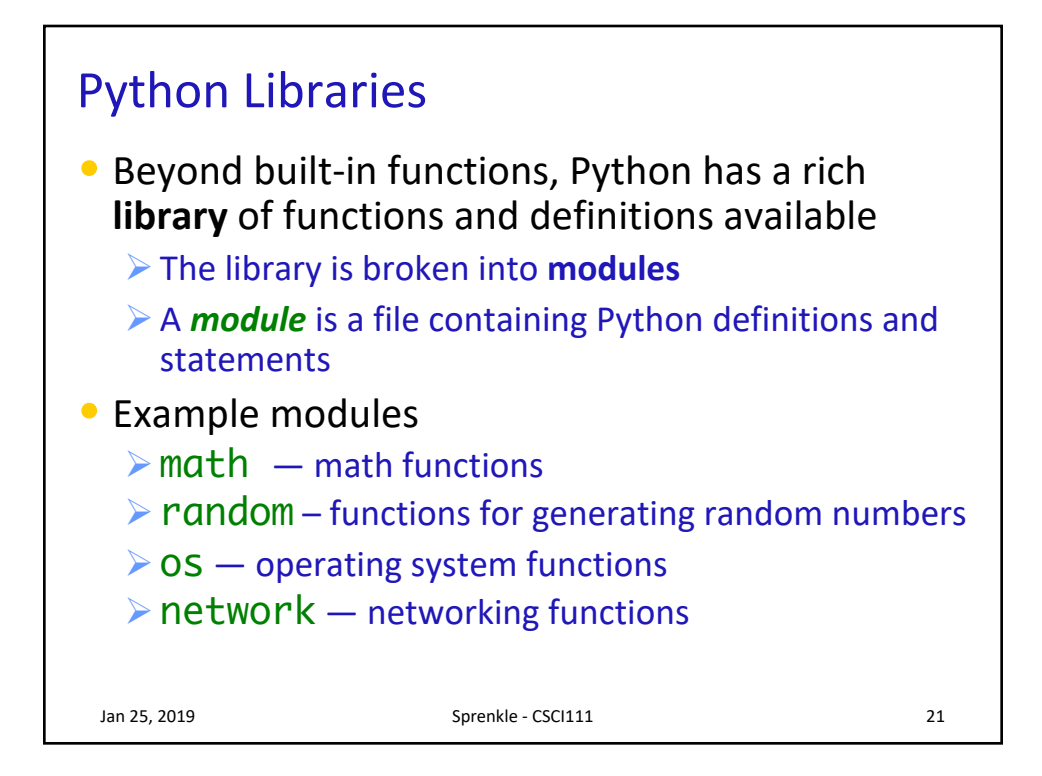

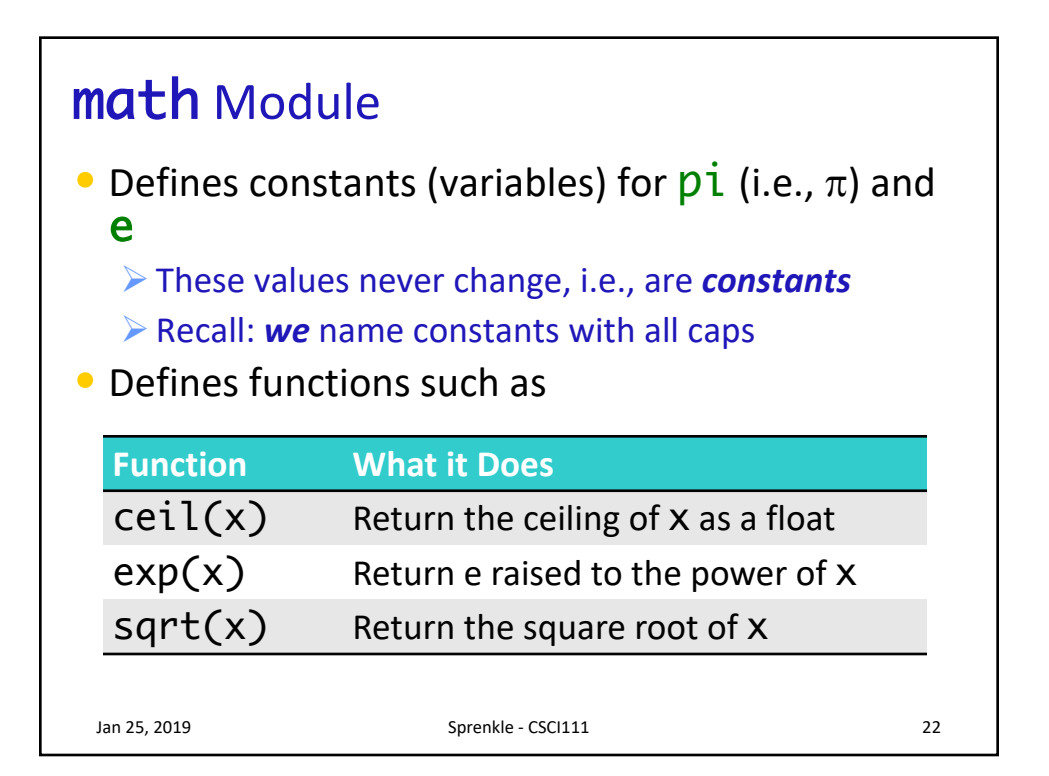

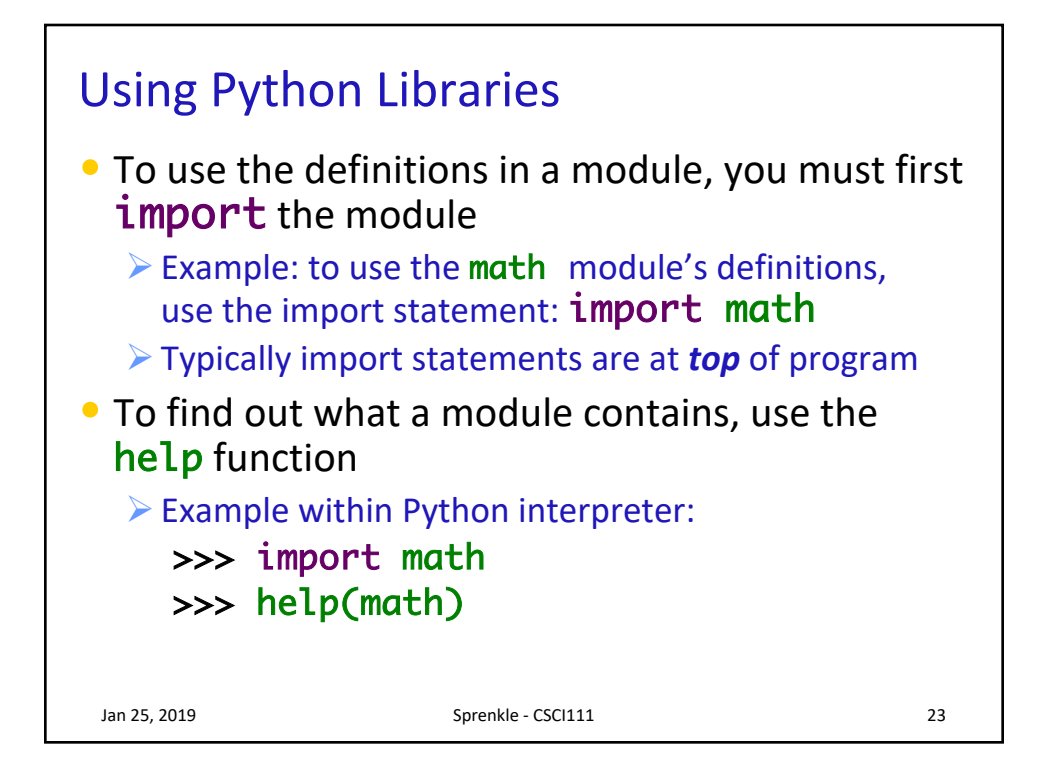

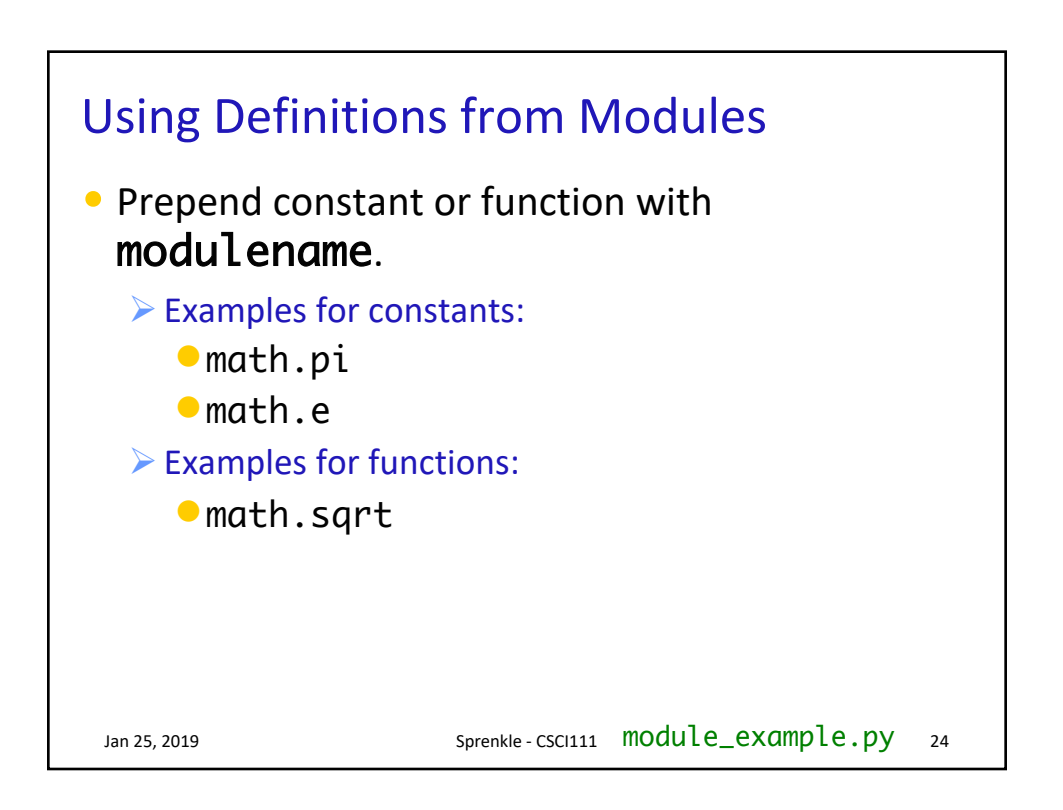

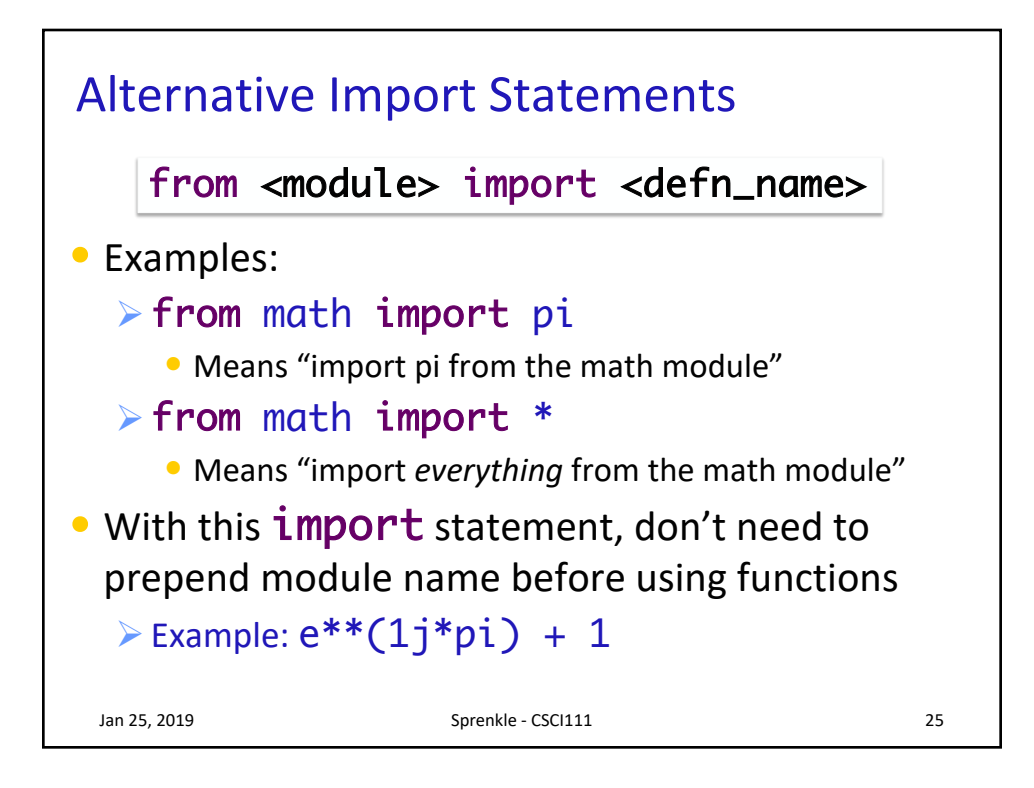

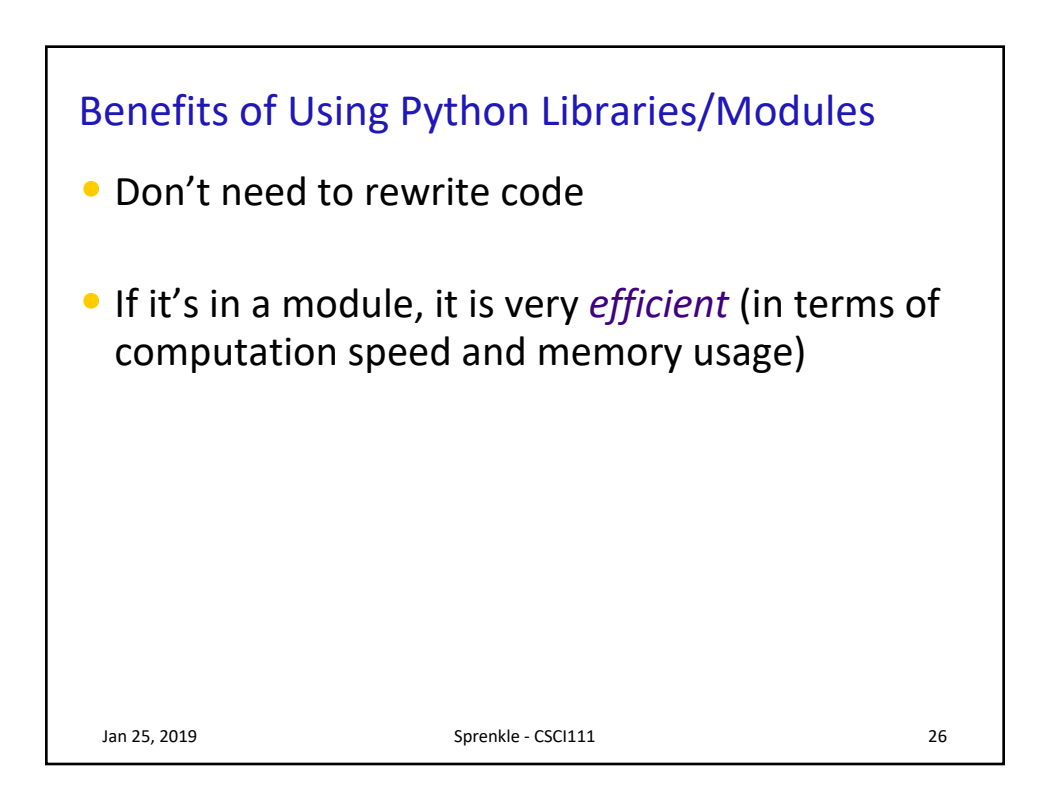

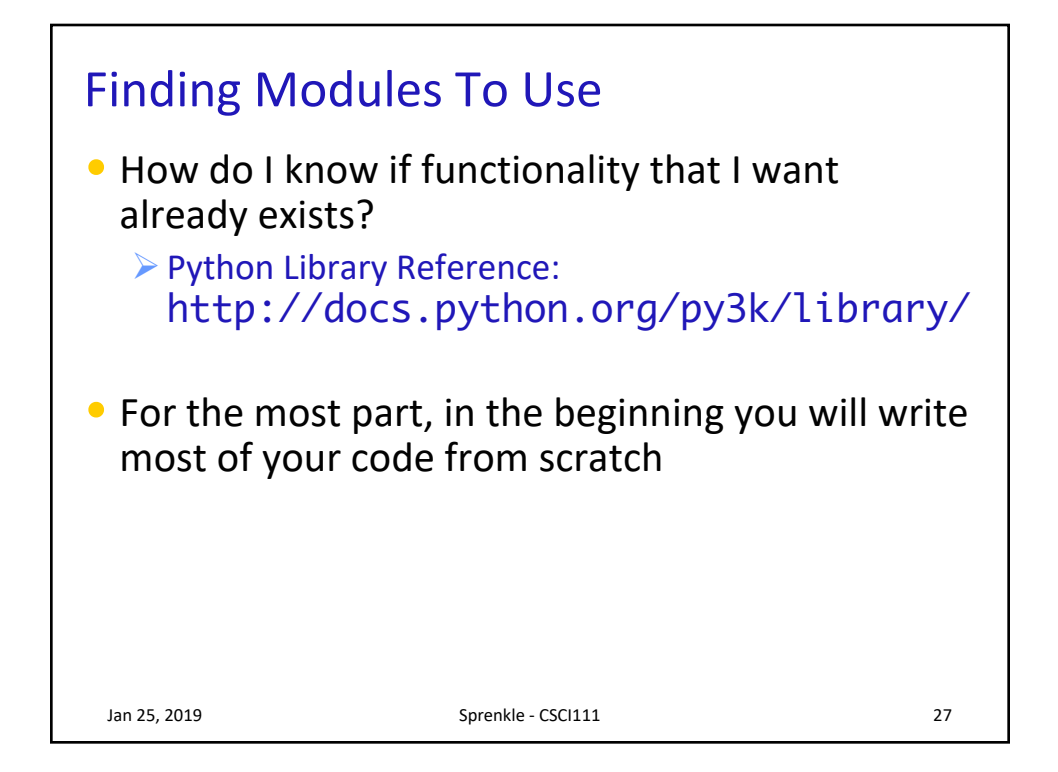

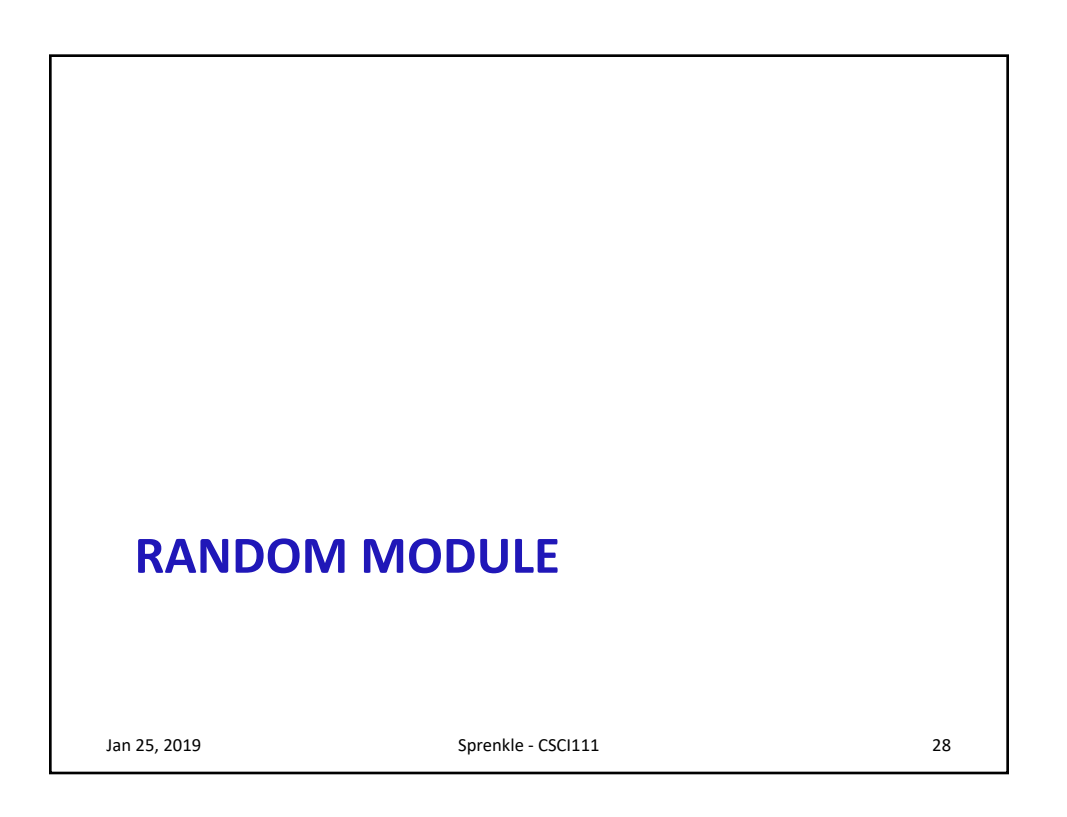

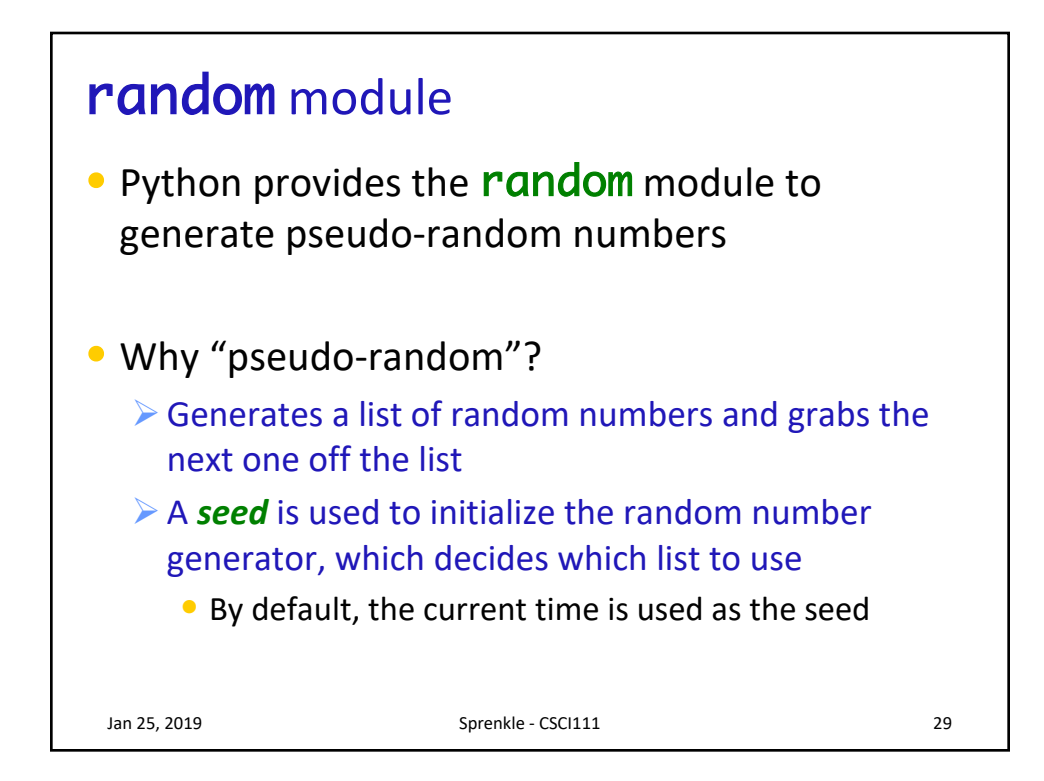

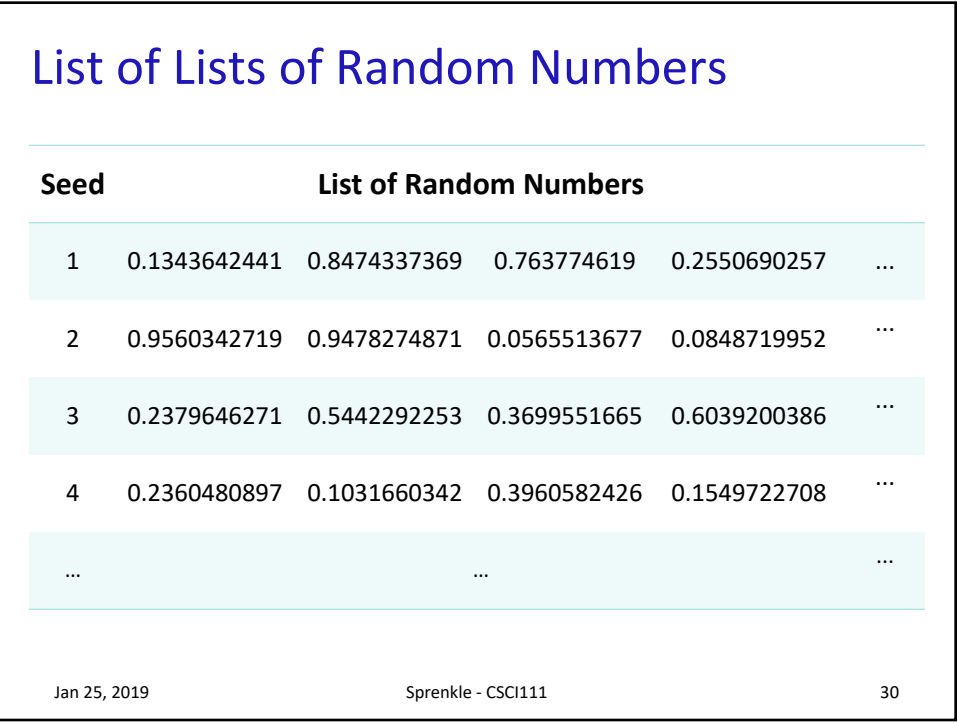

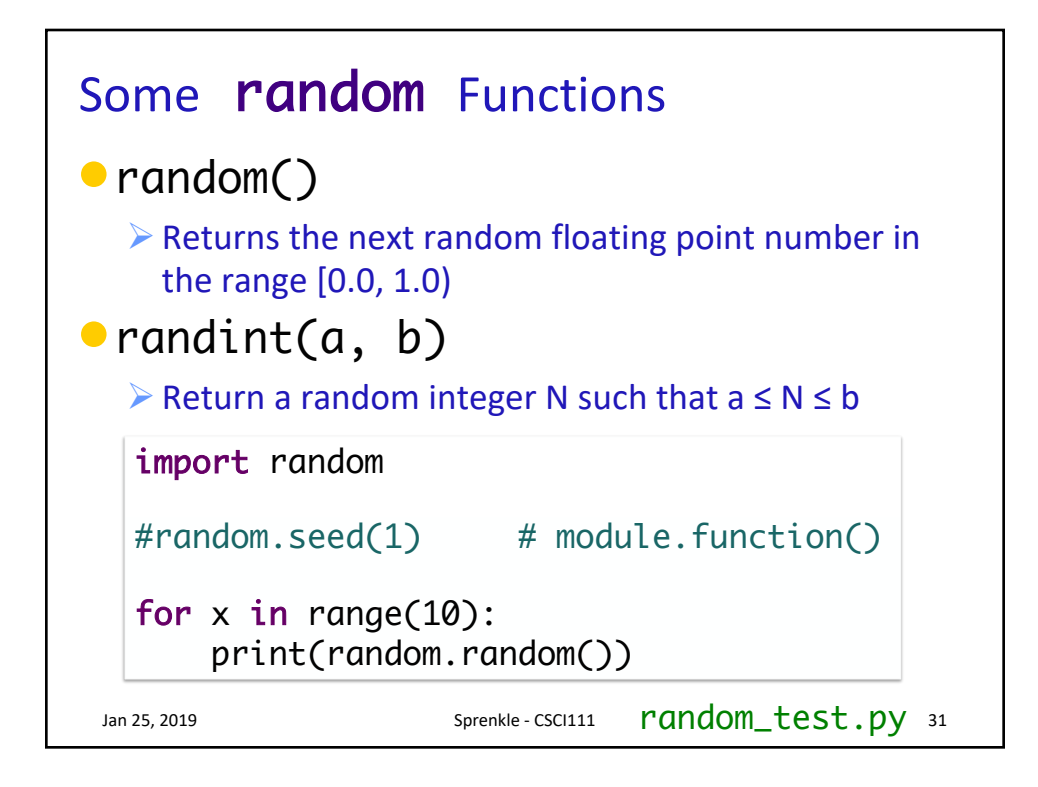

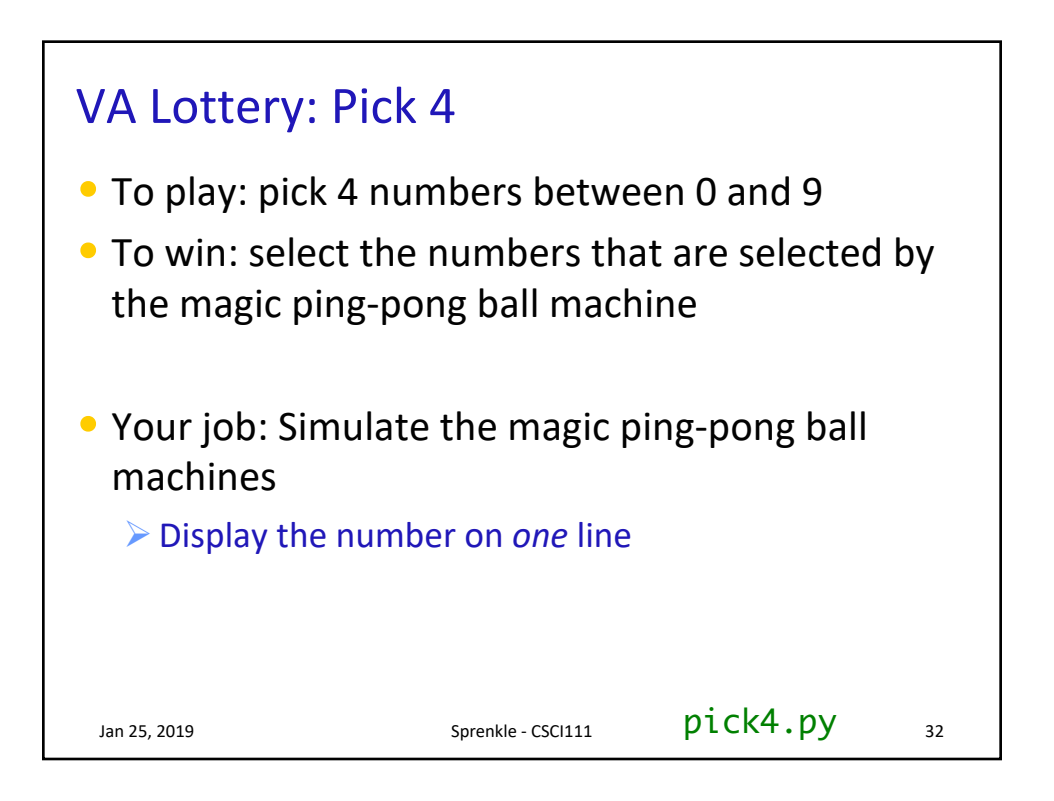

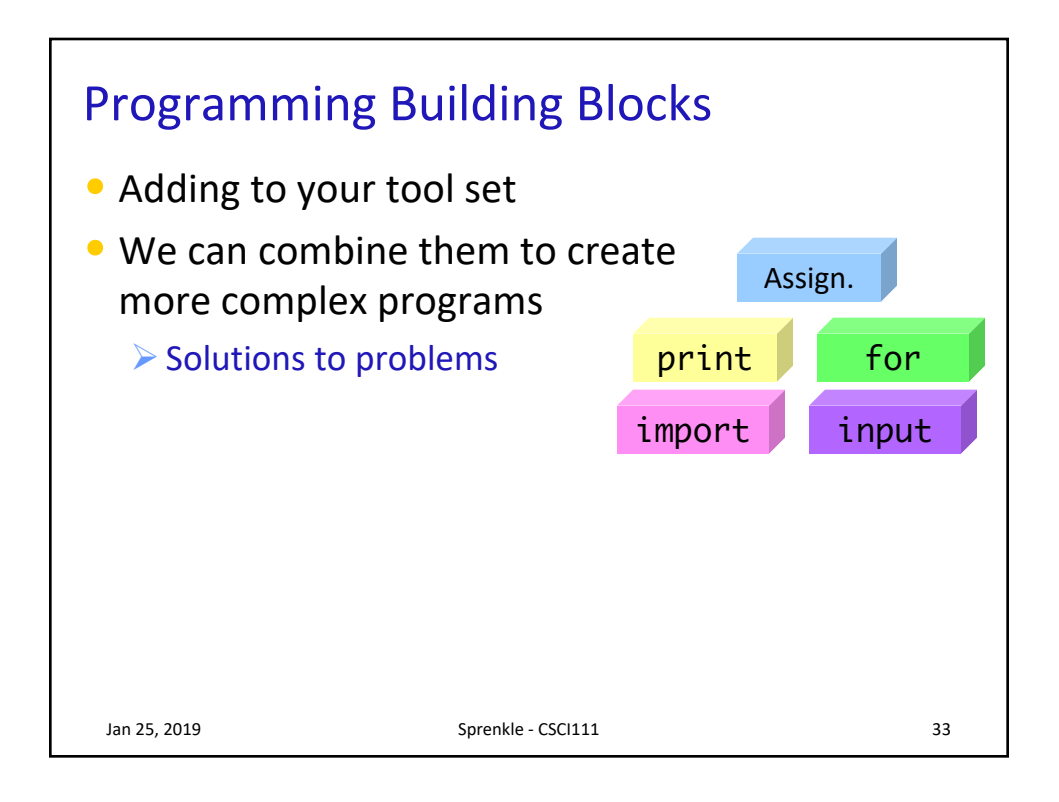

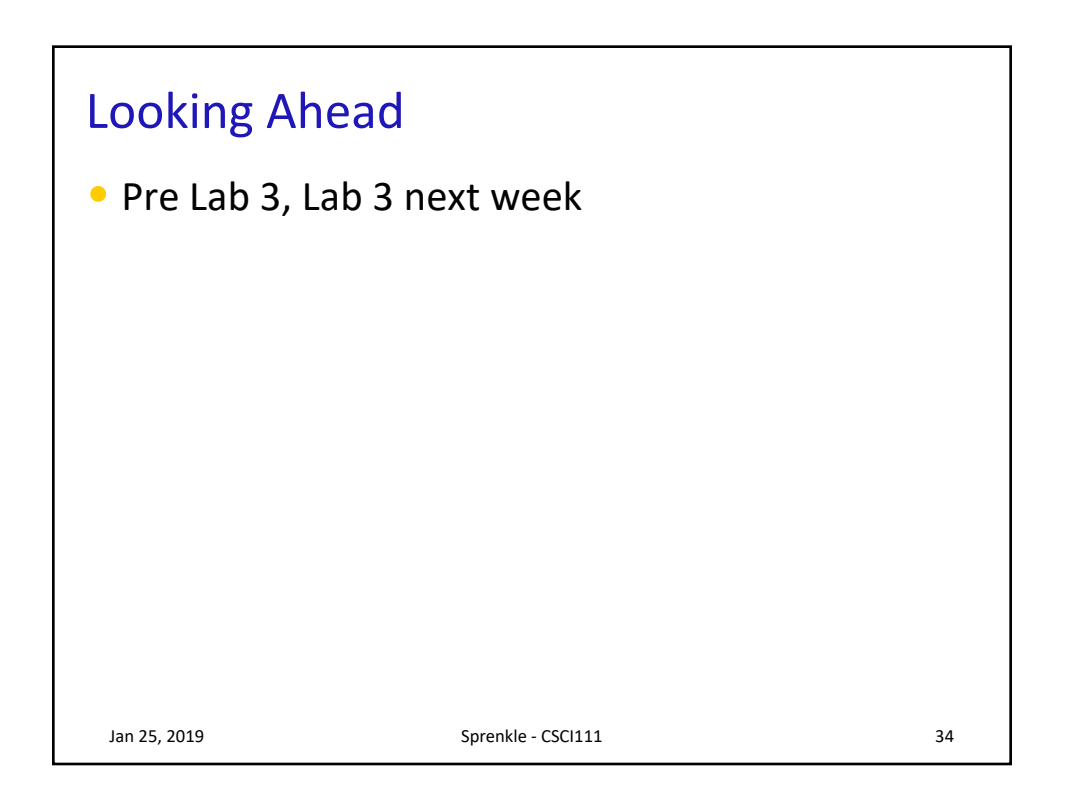